*Inverters Formulas...* 1/12

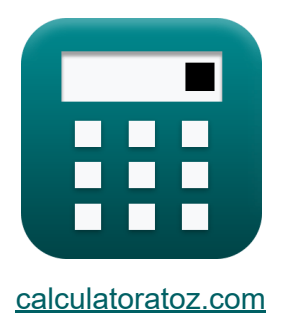

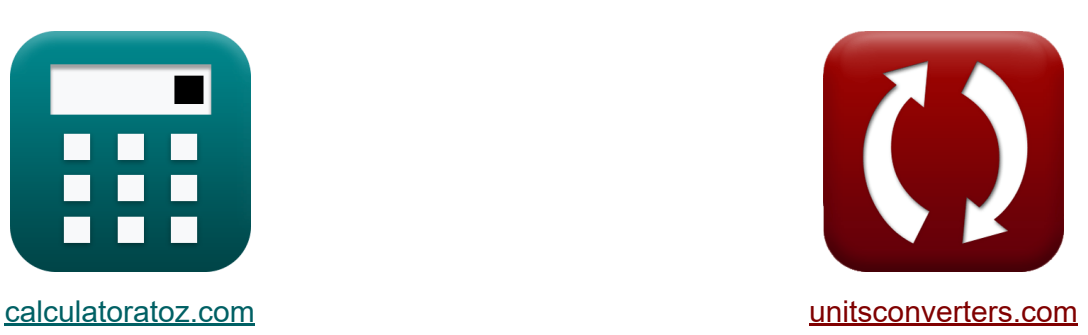

# **Omvormers Formules**

[Rekenmachines!](https://www.calculatoratoz.com/nl) Voorbeelden! [Conversies!](https://www.unitsconverters.com/nl)

Voorbeelden!

Bladwijzer **[calculatoratoz.com](https://www.calculatoratoz.com/nl)**, **[unitsconverters.com](https://www.unitsconverters.com/nl)**

Breedste dekking van rekenmachines en groeiend - **30.000\_ rekenmachines!** Bereken met een andere eenheid voor elke variabele - **In ingebouwde eenheidsconversie!**

Grootste verzameling maten en eenheden - **250+ metingen!**

DEEL dit document gerust met je vrienden!

*[Laat hier uw feedback achter...](https://docs.google.com/forms/d/e/1FAIpQLSf4b4wDgl-KBPJGChMJCxFlqrHvFdmw4Z8WHDP7MoWEdk8QOw/viewform?usp=pp_url&entry.1491156970=Omvormers%20Formules)*

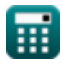

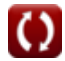

# **Lijst van 15 Omvormers Formules**

## **Omvormers**

#### **Serie Resonante Inverter**

**1) Maximale uitgangsfrequentie voor bidirectionele schakelaars** 

$$
\begin{aligned} \mathbf{f}_\mathrm{m} &= \frac{1}{2 \cdot t_{\mathrm{off}}} \\ \mathbf{f}_\mathrm{ex} & 0.25 \mathrm{Hz} = \frac{1}{2 \cdot 2 \mathrm{s}} \end{aligned}
$$

#### **2) Maximale uitgangsfrequentie voor unidirectionele schakelaars**

$$
\fbox{$\mathbf{f}_{\rm m}$} = \frac{1}{2 \cdot \left( \rm t_{off} + \left( \frac{\pi}{f_{\rm o}} \right) \right)}
$$
\n
$$
\fbox{$\mathbf{e}$} \times \boxed{0.234643 \rm Hz = \frac{1}{2 \cdot \left( 2 \rm s + \left( \frac{\pi}{24 \rm Hz} \right) \right)}}
$$

**[Rekenmachine openen](https://www.calculatoratoz.com/nl/maximum-output-frequency-for-unidirectional-switches-calculator/Calc-10216)** 

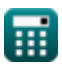

*Inverters Formulas...* 3/12

**3) Resonante frequentie voor unidirectionele schakelaars** 

$$
\bm{f}_{\mathrm{o}}=\left(\left(\frac{1}{\mathrm{L}\cdot\mathrm{C}}\right)+\left(\frac{\mathrm{R}^{2}}{4\cdot\mathrm{L}^{2}}\right)\right)^{0.5}\hspace{1.7cm}\text{Rekenmachine openen }\bm{\mathcal{C}}\nonumber\\ \bm{\mathrm{ex}}\left(23.86868\mathrm{Hz}=\left(\left(\frac{1}{0.57\mathrm{H}\cdot0.2\mathrm{F}}\right)+\left(\frac{\left(27\Omega\right)^{2}}{4\cdot\left(0.57\mathrm{H}\right)^{2}}\right)\right)^{0.5}\right)
$$

**4) Tijd waarop stroom maximaal wordt voor unidirectionele schakelaars M** 

$$
\kappa\!\left[\mathrm{t_{r}}=\left(\frac{1}{\mathrm{f_{o}}}\right)\cdot a\tan\!\left(\frac{\mathrm{f_{o}}\cdot2\cdot\mathrm{L}}{\mathrm{R}}\right)\right]
$$

**[Rekenmachine openen](https://www.calculatoratoz.com/nl/time-when-current-becomes-maximum-for-unidirectional-switches-calculator/Calc-10210)** 

$$
\textbf{ex } 0.033001 \textbf{s} = \left(\frac{1}{24 \text{Hz}}\right) \cdot a \tan \left(\frac{24 \text{Hz} \cdot 2 \cdot 0.57 \text{H}}{27 \Omega}\right)
$$

## **Enkelfasige omvormers**

**5) RMS-uitgangsspanning voor enkelfasige omvormer** 

$$
\sqrt{\text{K}\left[\text{V}_{\rm rms}=\frac{\text{V}_{\rm i}}{2}\right]}
$$
ex
$$
112.5\text{V}=\frac{225\text{V}}{2}
$$

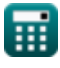

**6) RMS-uitgangsspanning voor RL-belasting** 

$$
\textbf{E}_{\rm rms} = \sqrt{\left(\frac{2}{\frac{\rm T}{2}}\right)\cdot\int\!\left(\left(\rm E^2\right)\!,x,0,\frac{\rm T}{2}\right)}
$$

$$
\textbf{ex } 296.9848\text{V} = \sqrt{\left(\frac{2}{\frac{1.148 \text{s}}{2}}\right) \cdot \int \left(\left((210.0\text{V})^2\right), x, 0, \frac{1.148 \text{s}}{2}\right)}
$$

**7) RMS-uitgangsspanning voor SPWM-omvormer**

ex 
$$
296.9848V = \sqrt{\frac{2}{\frac{1.148s}{2}} \cdot \int \left( \left( (210.0V)^2 \right), x \right)
$$
  
\n**7)** RMS-uitgangsspanning voor SPWM-omvormer (7)  
\n**8**  
\n**8**  
\n**9**  
\n**9**  
\n**10**  
\n**11**  
\n**12**  
\n**13**  
\n**14**  
\n**15**  
\n**16**  
\n**17**  
\n**18**  
\n**19**  
\n**19**  
\n**19**  
\n**10**  
\n**10**  
\n**10**  
\n**10**  
\n**10**  
\n**10**  
\n**10**  
\n**10**  
\n**10**  
\n**10**  
\n**10**  
\n**10**  
\n**10**  
\n**10**  
\n**10**  
\n**10**  
\n**10**  
\n**10**  
\n**10**  
\n**10**  
\n**10**  
\n**10**  
\n**10**  
\n**10**  
\n**10**  
\n**10**  
\n**10**  
\n**10**  
\n**10**  
\n**10**  
\n**10**  
\n**10**  
\n**10**  
\n**10**  
\n**10**  
\n**10**  
\n**10**  
\n**10**  
\n**10**  
\n**10**  
\n**10**  
\n**10**  
\n**10**  
\n**10**  
\n**10**  
\n**10**  
\n**10**  
\n**10**  
\n**10**  
\n**10**  
\n**10**  
\n**10**

**[Rekenmachine openen](https://www.calculatoratoz.com/nl/rms-output-voltage-for-spwm-inverter-calculator/Calc-44113)** 

**[Rekenmachine openen](https://www.calculatoratoz.com/nl/rms-output-voltage-for-rl-load-calculator/Calc-44162)** 

$$
\texttt{ex} \boxed{209.3592\text{V} = 225\text{V} \cdot \sqrt{\sum \bigg(x, 1, 4, \bigg(\frac{0.68 \text{s}}{\pi}\bigg)\bigg)}}
$$

**8) RMS-waarde van fundamentele spanningscomponent voor halve brug**  $\mathbf{C}$ 

$$
\overline{\kappa}\big|V_{0\text{(half)}}=0.45\cdot V_i\big|
$$

$$
\overline{\text{ex}} \hspace{.08cm} 101.25\text{V} = 0.45\cdot 225\text{V}
$$

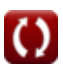

**9) RMS-waarde van fundamentele spanningscomponent voor volledige brug** 

**[Rekenmachine openen](https://www.calculatoratoz.com/nl/rms-value-of-fundamental-component-of-voltage-for-full-bridge-calculator/Calc-10128)** 

**[Rekenmachine openen](https://www.calculatoratoz.com/nl/average-transistor-current-rating-calculator/Calc-44169)** 

 $\boxed{\mathsf{ex}}$  202.5V  $=0.9\cdot225\text{V}$ 

 $f{\bf x}\big|{\bf V}_{0({\rm full})}=0.9\cdot {\bf V}_{\rm i}$ 

#### **Driefasige omvormers**

**10) Gemiddelde transistorstroomwaarde** 

$$
\textbf{f} \textbf{x} \bigg[\textbf{I}_{\text{avg}} = \left(\frac{1}{2 \cdot \pi}\right) \cdot \int \! \left(\frac{\text{V}_\text{i}}{2 \cdot \text{R}}, x, 0, \frac{2 \cdot \pi}{3}\right)\bigg]
$$

$$
\textbf{ex}\left[1.388889\text{A}=\left(\frac{1}{2 \cdot \pi}\right) \cdot \int \!\left(\frac{225 \text{V}}{2 \cdot 27 \Omega}, x, 0, \frac{2 \cdot \pi}{3}\right)\right]
$$

**11) Lijn-naar-lijn RMS-spanning**

 $f_{\mathbf{X}}$   $\overline{\mathrm{V}}_\mathrm{ll} = 0.8165\cdot \overline{\mathrm{V}}_\mathrm{i}$ 

 $\overline{\text{ex}}$  183.7125V =  $0.8165 \cdot 225$ V

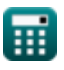

**12) Lijn-naar-lijn RMS-spanning voor SPWM-omvormer**

| $K$                                                                                                    | Rekenmachine openen C |
|----------------------------------------------------------------------------------------------------|-----------------------|
| $V_{LL} = \sqrt{\left(\frac{2}{\pi}\right) \cdot \int \left((V_1^2), x, 0, \left(\frac{2 \cdot \pi}{3}\right)\right)}$               |                       |
| $V_{LL} = \sqrt{\left(\frac{2}{\pi}\right) \cdot \int \left(\left((225V)^2\right), x, 0, \left(\frac{2 \cdot \pi}{3}\right)\right)}$ |                       |
| $V_{\text{lin}} = 0.4714 \cdot V_i$                                                                                                  |                       |
| $K V_{\text{lin}} = 0.4714 \cdot V_i$                                                                                                |                       |
| $V_{\text{N}} = 0.4714 \cdot 225V$                                                                                                   |                       |
| $V_{0(3\text{rms})} = 0.7797 \cdot V_i$                                                                                              |                       |
| $V_{0(3\text{rms})} = 0.7797 \cdot 225V$                                                                                             |                       |

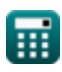

*Inverters Formulas...* 7/12

#### **15) RMS-transistorstroomwaarde**

| Ex<br>$I_{\text{rms}} = \sqrt{\left(\frac{1}{2 \cdot \pi}\right) \cdot \int \left(\left(\frac{V_i}{2 \cdot R}\right)^2, x, 0, \left(\frac{2 \cdot \pi}{3}\right)\right)}$ \n         |  |
|----------------------------------------------------------------------------------------------------|--|
| $\text{ex } 2.405626A = \sqrt{\left(\frac{1}{2 \cdot \pi}\right) \cdot \int \left(\left(\frac{225V}{2 \cdot 27\Omega}\right)^2, x, 0, \left(\frac{2 \cdot \pi}{3}\right)\right)}$ \n |  |

\n**Example 2.405626A**

\n $\text{Q.405626A} = \sqrt{\left(\frac{1}{2 \cdot \pi}\right) \cdot \int \left(\left(\frac{225V}{2 \cdot 27\Omega}\right)^2, x, 0, \left(\frac{2 \cdot \pi}{3}\right)\right)}$ 

\n $\text{Q.405626A} = \sqrt{\left(\frac{1}{2 \cdot \pi}\right) \cdot \int \left(\frac{225V}{2 \cdot 27\Omega}\right)^2, x, 0, \left(\frac{2 \cdot \pi}{3}\right)\right)}$ 

# **Variabelen gebruikt**

- **C** Capaciteit *(Farad)*
- **E** Ingangsspanning voor RL-belasting *(Volt)*
- **Erms** RMS-uitgangsspanning voor RL-belasting *(Volt)*
- **f<sup>m</sup>** Piekfrequentie: *(Hertz)*
- **f<sup>ο</sup>** Resonante frequentie *(Hertz)*
- **Iavg** Gemiddelde transistorstroomwaarde *(Ampère)*
- **Irms** RMS-transistorstroomwaarde *(Ampère)*
- **L** Inductie *(Henry)*
- **N<sub>p</sub>** Aantal pulsaties in halve cyclus
- **P<sup>m</sup>** Pulsbreedte *(Seconde)*
- **R** Weerstand *(Ohm)*
- **T** Tijdsperiode *(Seconde)*
- **toff** Uitschakeltijd van thyristor *(Seconde)*
- **t r** Tijd *(Seconde)*
- **V0(3rms)** Fundamenteel onderdeel RMS-spanning *(Volt)*
- **V0(full)** Fundamenteel onderdeel Spanning Volledige golf *(Volt)*
- **V0(half)** Fundamenteel onderdeel Spanning Halve golf *(Volt)*
- **Vi** Ingangsspanning *(Volt)*
- **Vll** Lijn-naar-lijn RMS-uitgangsspanning *(Volt)*
- **VLL** Lijn-naar-lijn RMS-uitgangsspanning van SPWM-omvormer *(Volt)*
- **Vln** Lijn naar neutrale spanning *(Volt)*

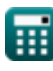

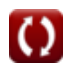

*Inverters Formulas...* 9/12

- **Vo(rms)** RMS-uitgangsspanning van SPWM-omvormer *(Volt)*
- **Vrms** RMS-uitgangsspanning *(Volt)*

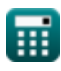

# **Constanten, functies, gebruikte metingen**

- Constante: **pi**, 3.14159265358979323846264338327950288 *De constante van Archimedes*
- Functie: **atan**, atan(Number) *Inverse tan wordt gebruikt om de hoek te berekenen door de raaklijnverhouding van de hoek toe te passen, namelijk de tegenoverliggende zijde gedeeld door de aangrenzende zijde van de rechthoekige driehoek.*
- Functie: **int**, int(expr, arg, from, to) *De definitieve integraal kan worden gebruikt om het netto ondertekende gebied te berekenen, dat wil zeggen het gebied boven de x-as minus het gebied onder de x-as.*
- Functie: **sqrt**, sqrt(Number) *Een vierkantswortelfunctie is een functie die een niet-negatief getal als invoer neemt en de vierkantswortel van het gegeven invoergetal retourneert.*
- Functie: **sum**, sum(i, from, to, expr) *Sommatie of sigma (∑) notatie is een methode die wordt gebruikt om een lange som op een beknopte manier uit te schrijven.*
- Functie: **tan**, tan(Angle) *De tangens van een hoek is de trigonometrische verhouding van de lengte van de zijde tegenover een hoek tot de lengte van de zijde grenzend aan een hoek in een rechthoekige driehoek.*
- Meting: **Tijd** in Seconde (s) *Tijd Eenheidsconversie*
- Meting: **Elektrische stroom** in Ampère (A) *Elektrische stroom Eenheidsconversie*

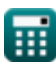

*Inverters Formulas...* 11/12

- Meting: **Frequentie** in Hertz (Hz) *Frequentie Eenheidsconversie*
- Meting: **Capaciteit** in Farad (F) *Capaciteit Eenheidsconversie*
- Meting: **Elektrische Weerstand** in Ohm (Ω) *Elektrische Weerstand Eenheidsconversie*
- Meting: **Inductie** in Henry (H) *Inductie Eenheidsconversie*
- Meting: **Elektrisch potentieel** in Volt (V) *Elektrisch potentieel Eenheidsconversie*

### **Controleer andere formulelijsten**

- **Basistransistorapparaten Formules**
- **Choppers Formules**
- **Gecontroleerde gelijkrichters Formules**
- **DC-aandrijvingen Formules**
- **Omvormers Formules**
- **Siliciumgestuurde gelijkrichter Formules**
- **Schakelregelaar Formules**
- **Ongecontroleerde gelijkrichters Formules**

DEEL dit document gerust met je vrienden!

#### **PDF Beschikbaar in**

[English](https://www.calculatoratoz.com/PDF/Nodes/2413/Inverters-Formulas_en.PDF) [Spanish](https://www.calculatoratoz.com/PDF/Nodes/2413/Inverters-Formulas_es.PDF) [French](https://www.calculatoratoz.com/PDF/Nodes/2413/Inverters-Formulas_fr.PDF) [German](https://www.calculatoratoz.com/PDF/Nodes/2413/Inverters-Formulas_de.PDF) [Russian](https://www.calculatoratoz.com/PDF/Nodes/2413/Inverters-Formulas_ru.PDF) [Italian](https://www.calculatoratoz.com/PDF/Nodes/2413/Inverters-Formulas_it.PDF) [Portuguese](https://www.calculatoratoz.com/PDF/Nodes/2413/Inverters-Formulas_pt.PDF) [Polish](https://www.calculatoratoz.com/PDF/Nodes/2413/Inverters-Formulas_pl.PDF) [Dutch](https://www.calculatoratoz.com/PDF/Nodes/2413/Inverters-Formulas_nl.PDF)

*5/10/2024 | 9:29:34 AM UTC [Laat hier uw feedback achter...](https://docs.google.com/forms/d/e/1FAIpQLSf4b4wDgl-KBPJGChMJCxFlqrHvFdmw4Z8WHDP7MoWEdk8QOw/viewform?usp=pp_url&entry.1491156970=Omvormers%20Formules)*

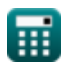

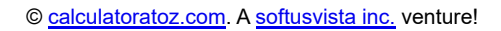

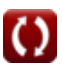